<<Photoshop CS6 >>

<<Photoshop CS6 >>

- 13 ISBN 9787515307138
- 10 ISBN 7515307137

出版时间:2012-6

页数:543

PDF

更多资源请访问:http://www.tushu007.com

, tushu007.com

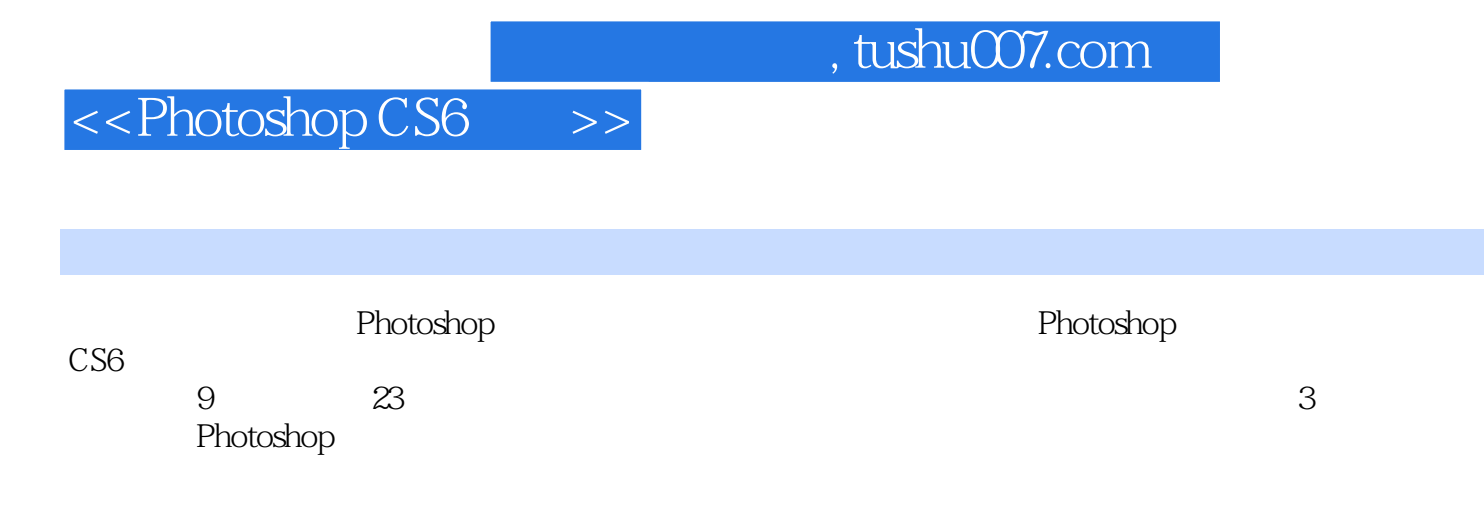

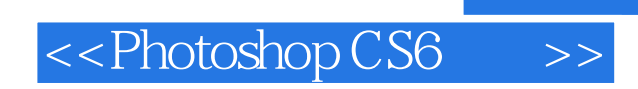

杨杰,四川成都人,29岁

<<Photoshop CS6 >>

Part 01 Photoshop CS6<br>Chapter 01 Photosho Photoshop CS6  $1.1$  $1.2<sub>1</sub>$  $1.3$  $1.4$ 1.5 Photoshop 1.6 1.7 Photoshop  $1.8$  Photoshop  $CS\bar{5}$ Chapter 02 Photoshop CS6 2.1 2.2 Photoshop CS6 2.3 Preferences  $24$ Chapter 03 Photoshop CS6  $31$ 32 3.3 Bridge 34 Mini Bridge 35 36 37 Part 02 Photoshop CS6 Chapter 04 4.1 选区的创建  $42.$ 4.3  $Chapter 05$  $5.1$  $52$ 5.3 5.4 Puppet Warp  $Chapter 06$  Photoshop 6.1 62 63  $64$ Chapter 07  $7.1$  $7.2$ Part 03 Photoshop Chapter 08  $81$ 8.2

## <<Photoshop CS6

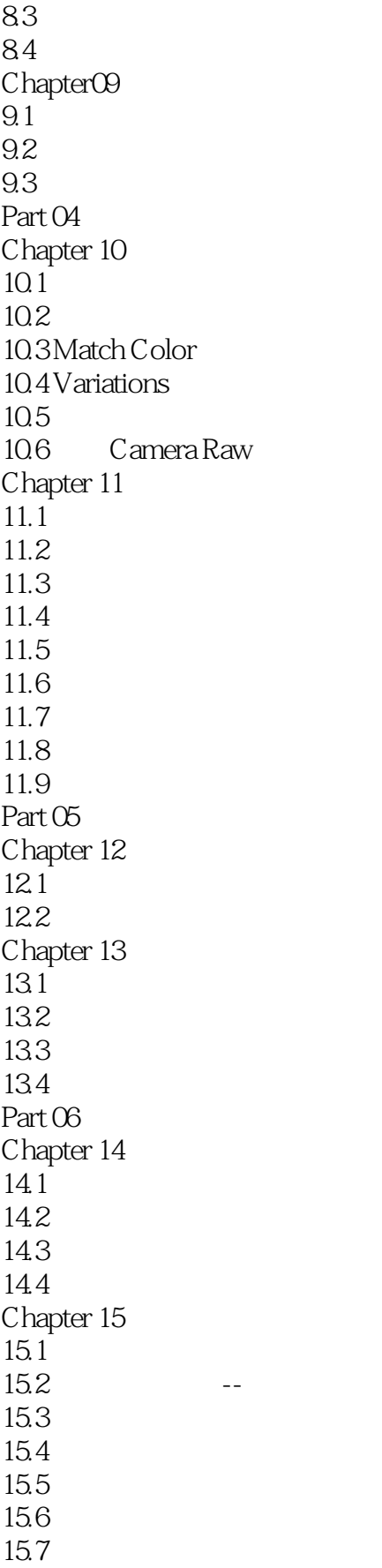

## <<Photoshop CS6

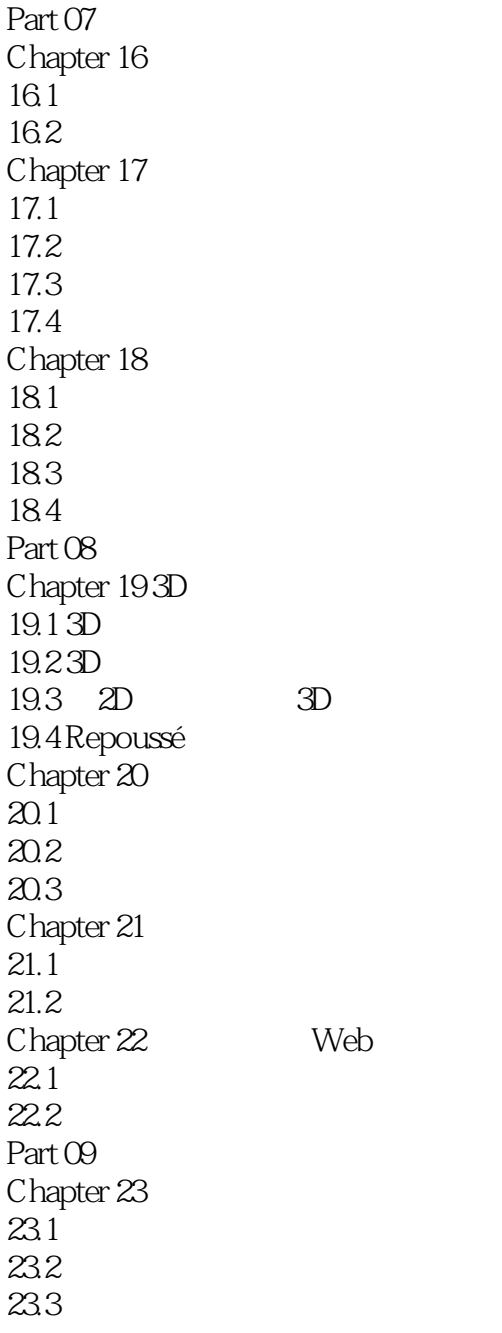

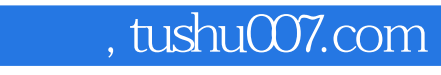

<<Photoshop CS6

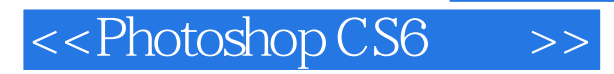

whotoshop CS6 **Photoshop CS6** Photoshop CS6<br>Photoshop CS6

Photoshop CS6

, tushu007.com

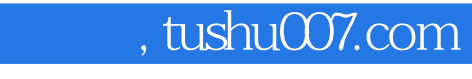

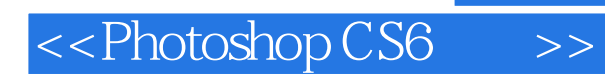

本站所提供下载的PDF图书仅提供预览和简介,请支持正版图书。

更多资源请访问:http://www.tushu007.com